Adjust orchestra Bass Level in a USER SET (Roland FR-1x)

1 select the Dale Mathis User Set – or the Roland factory set in which you would like to adjust the orchestra bass level

2 push and HOLD blue SET button until you see AUd in screen

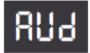

3 push Register button #4 TEN times until you see obL in screen

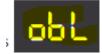

4 use Register buttons #1 and #2 to adjust the orchestra bass volume. (Note) with Dale Mathis User Set #1, the orchestra bass volume is set at STD (standard). To make the orchestra bass softer, keep pushing register button #1 until you find the volume you want.

5 to get out of the EDIT mode, push the blue SET button.

All of these adjustment symbols can be found on page 43 of the 1x owner manual

## 13. Other settings

| Display indication | Full name                 | Setting range             | Default    | See page |
|--------------------|---------------------------|---------------------------|------------|----------|
| AUA                | Audio file name           | (file name, 3 characters) | -          | p. 33 *3 |
| AUL                | Audio Level               | Off, 1~10                 | 8          | p. 34    |
| 6AL                | Treble/Bass&Chord Balance | b64~b1,Cen, t1~t63        | t15        | p. 45    |
| dEF                | Musette Detune            | Off, 0~15                 | (variable) | p. 45    |
| tün                | Master Tune               | 15.7~40.0~64.3            | 40.0       | p. 45 *1 |
| ErP                | Transpose                 | -6~0~5                    | 0          | p. 45 *1 |
| drS                | Drum Set                  | 1~8                       | 1          | p. 46    |
| drL                | Drum Level                | Low, Med, Hi, -40~Std~+40 | Std        | p. 46    |
| οL                 | Orchestra Level           | -40~Std~+40               | Std        | p. 46    |
| oGL                | Organ Level               | -40~Std~+40               | Std        | p. 46    |
| obL                | Orchestra Bass Level      | -40~Std~+40               | Std        | p. 46    |
| oCL                | Orchestra Chord Level     | -40~Std~+40               | Std        | p. 46    |
| oFL                | Orchestra Free Bass Level | -40~Std~+40               | Std        | p. 46    |
| trn                | Treble Valve Noise        | Off, -40~Std~+40          | Std        | p. 46    |
| bbn                | Bass Button Noise         | Off, -40~Std~+40          | Std        | p. 46    |
| ыгС                | Bass Reed Growl           | Off, -40~Std~+40          | Std        | p. 46    |
| Fbn                | Free Bass Button Noise    | Off, -40~Std~+40          | Std        | p. 47    |
| FrG                | Free Bass Reed Growl      | Off, -40~Std~+40          | Std        | p. 47    |
| UFb                | Metronome Tempo           | 20~250                    | 120        | p. 47    |

The FR-1x has a mode that allows you to make various settings and perform certain operations. Below please find a list of the parameters you can set in this mode.